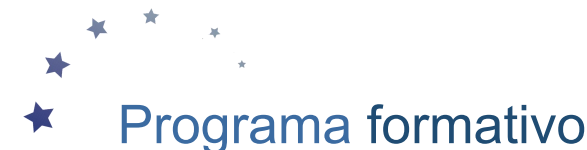

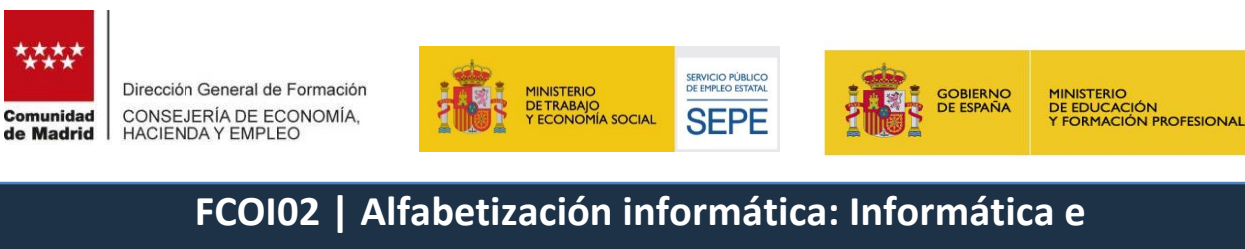

**Internet 25 horas**

# **OBJETIVO GENERAL:**

Obtener y procesar información en un ordenador, utilizando las funciones básicas de las aplicaciones informáticas de oficina y de los servicios y protocolos propios de una red Intranet/Internet: world wide web, correo electrónico, videoconferencias, foros de discusión y charlas.

### **CONTENIDOS:**

**Módulo nº 1**

## **Denominación:** Iniciación a la informática

**Objetivo:** Utilizar las funciones básicas de un dispositivo digital, diferenciando los elementos del mismo para emprender tareas sencillas de procesamiento y obtención de la información y discernir el/los tipos de aplicación a utilizar en función de la tarea a desarrollar.

# **Duración:** 15 horas

#### **Contenidos teórico- prácticos:**

- Descripción de diferentes dispositivos digitales:
- o Sistemas operativos: funciones principales.
- o Periféricos más usuales: conexión y configuración.
- o Dispositivos móviles. Ajustes
- Trabajando con archivos

o Concepto y tipos de archivos: de configuración, de sistema, de programas, de texto, de imagen, de audio, de video.

- o Visualización de archivos y carpetas
- o Almacenamiento y recuperación de contenido digital

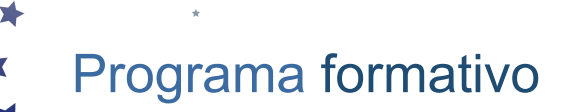

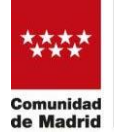

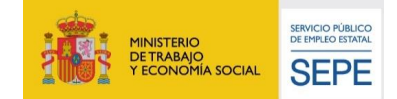

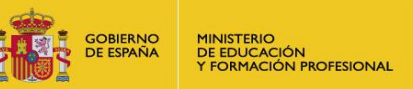

- Iniciación a programas y aplicaciones de ofimática.

o Creación de un fichero de texto con un editor sencillo. Aplicación de formato de texto.

o Creación de un fichero de imagen con un editor sencillo. Tratamiento básico de la imagen. Características de los formatos de imagen en Internet: GIF y JPG.

o Integración de texto e imagen en un documento.

o Impresión de documentos.

o Del ordenador personal a sistemas multiusuario.

o Ventajas del trabajo en red: compartir recursos físicos y lógicos, comunicación con otros usuarios, transferencia de información.

- Reconocimiento y ejecución de lasfunciones y comandos principales del sistema operativo

- Ejecución de las funciones principales del explorador de archivos: copiar, mover, borrar ficheros
- Utilización de las funciones principales de un editor de texto.
- Utilización de las funciones principales de un editor de imagen.
- Obtención de documentos con texto e imagen.
- Selección y configuración del dispositivo y los perífericos más usuales.
- Impresión de documentos.
- Contenidos relacionados con la profesionalidad

o Iniciativa y actitud activa en la optimización de los datos e informaciones obtenidas en lared.

o Destreza operativa de teclados y manejo eficiente de datos informáticos

### **Módulo nº 2**

**Denominación:** Internet: protocolos, servicios y aplicaciones

**Objetivo:** Diferenciar todos y cada uno de los protocolos, servicios y aplicaciones de Internet, utilizando las funciones principales de cada uno de los servicios.

**Duración:** 10 horas

**Contenidos teórico - prácticos:**

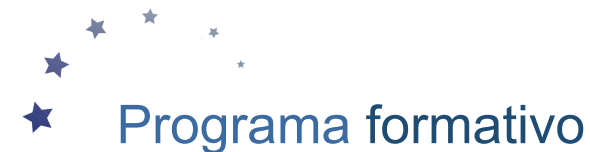

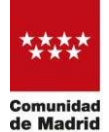

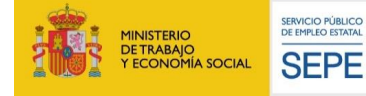

MINISTERIO<br>DE EDUCACIÓN<br>Y FORMACIÓN PROFESIONAL

**GOBIERNO**<br>DE ESPAÑA

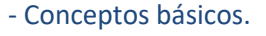

- o Que es Internet.
- o Como funciona Internet. o Protocolo TCP/IP.
- o Terminología usual.
- o El sistema de nombres de dominio.
- o Internet en la sociedad actual y futura.
- o Internet para el desarrollo personal y profesional.
- o Identidad digital Servicios y aplicaciones. o Correo Electrónico (e-mail)
- o Transferencia de ficheros (FTP)
- o Telnet. o World Wide Web (web).
- o Videoconferencias. Chat.
- o Grupos de noticias (news).
- o Aplicaciones y servicios añadidos: e-learning, e-cemerce, etc Word Wide Web (http://www.).
- o Introducción.
- o Características principales de www.
- o Indentificación de recursos en Internet: URL.
- 
- o Búsqueda en la web.<br>o Búsqueda avanzada mediante proposiciones lógicas.
- o Descarga de recursos(download).
- Correo electrónico (e-mail).
- o Introducción.
- o Funcionamiento del correo electrónico.
- o Configuración del programa de correo.

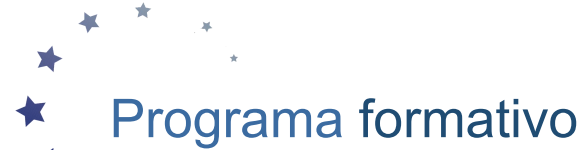

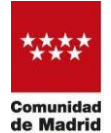

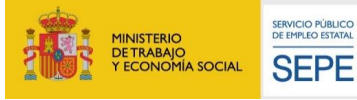

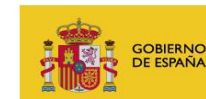

MINISTERIO<br>DE EDUCACIÓN<br>Y FORMACIÓN PROFESIONAL

- o El buzón de mensajes.
- o Envío y recepción de mensajes.
- o Envío y recepción de ficheros.
- o Listas de correo, (news)
- Foros de debate
- o Introducción
- o Funcionamiento básico
- o Foros de interés
- Transferencia de ficheros (FTP).
- o Introducción.
- o Configuración de un programa de FTP.
- o Ficheros y directorios.
- o Uso de FTP.
- o Búsqueda de ficheros.
- o FTP a través de un navegador.
- Videoconferencias.Chat
- o Introducción
- o Software de videoconferencia. Funciones básicas
- o Configuración del cliente irc.
- o Búsqueda de canales temáticos.
- o Terminología y usos habituales en el chat.
- Internet en el mundo empresarial.
- o Introducción.

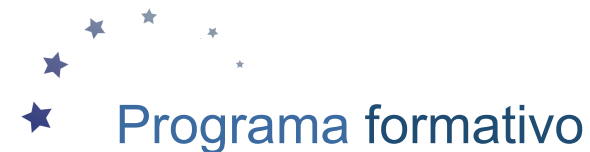

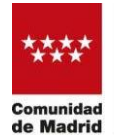

Dirección General de Formación CONSEJERÍA DE ECONOMÍA,<br>HACIENDA Y EMPLEO

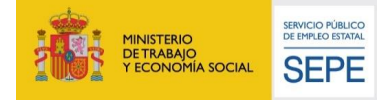

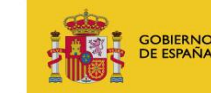

MINISTERIO<br>DE EDUCACIÓN<br>Y FORMACIÓN PROFESIONAL

- o Negocios en Internet.
- o Internet como ventaja competitiva.
- o Comercio Electrónico.
- o Marketing en InternetBanners publicitarios.
- o Otros servicios por Internet.
- o Empresas del sector en Internet.
- Intranet, extranet, trabajo en grupo, teletrabajo,
- o Servidor Intranet dentro de la empresa.

o Servidor de una Intranet (www, ftp, charlar online, flujo de trbajo, planificación de tareas, correo). o Ventajas competitivas.

- o Teletrabajo.
- 
- o Teleformación (e-learning).<br>- Configuración del sistema operativo para acceder a Internet.
- Configuración del navegador:
- o Acceso a los distintos sitios desde el navegador
- o Búsquedas en la web.
- o Descarga de recursos(download).
- o Impresión de páginas con o sin marcos.
- Configuración del programa de correo electrónico:
- o Envío y recepción de mensajes.
- o Envío y recepción de ficheros.
- o Impresión de mensajes.
- o Listas de noticias
- Acceso y utilización de las funciones principales de un foro de debate

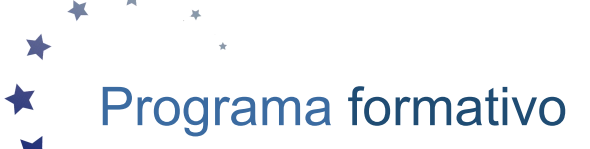

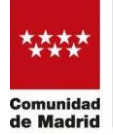

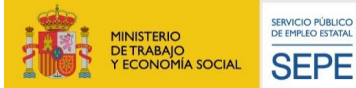

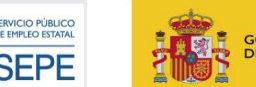

MINISTERIO<br>DE EDUCACIÓN<br>Y FORMACIÓN PROFESIONAL **GOBIERNO**<br>DE ESPAÑA

- Acceso a un servidor de charlas interactivas, videoconferencias
- o Funciones básicas de un software de videoconferencia
- Configuración de un programa de FTP:
- o Navegación por directorios
- o Búsqueda de ficheros
- Contenidos relacionados con la profesionalidad
- o Iniciativa y actitud activa en la optimización de los datos e informaciones obtenidas en lared.
- o Destreza operativa de teclados y manejo eficiente de datos informáticos